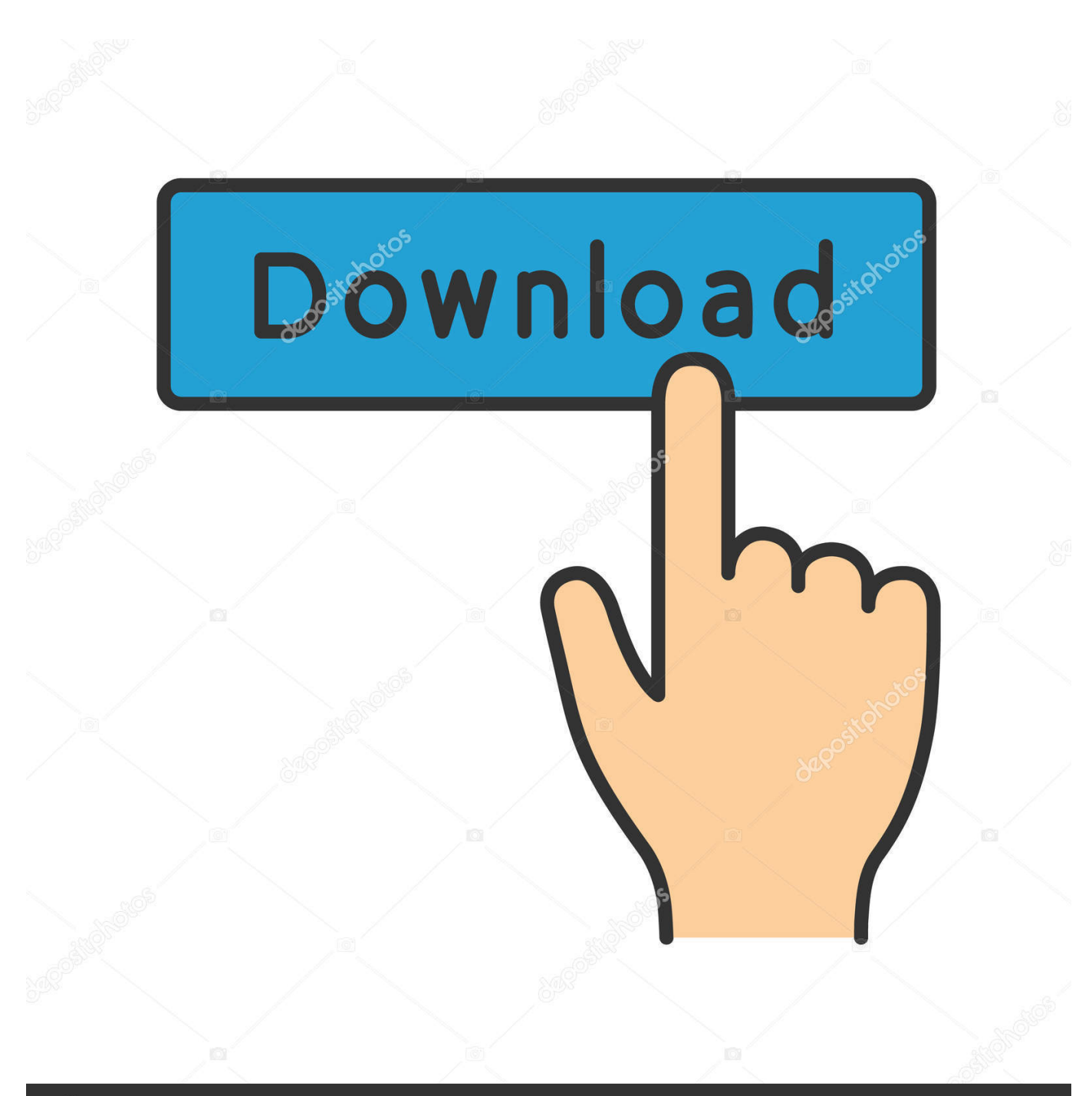

# **@depositphotos**

Image ID: 211427236 www.depositphotos.com

[كيفية تشغيل الصوت في ويندوز 7 تسريع](https://tlniurl.com/1ugpm5)

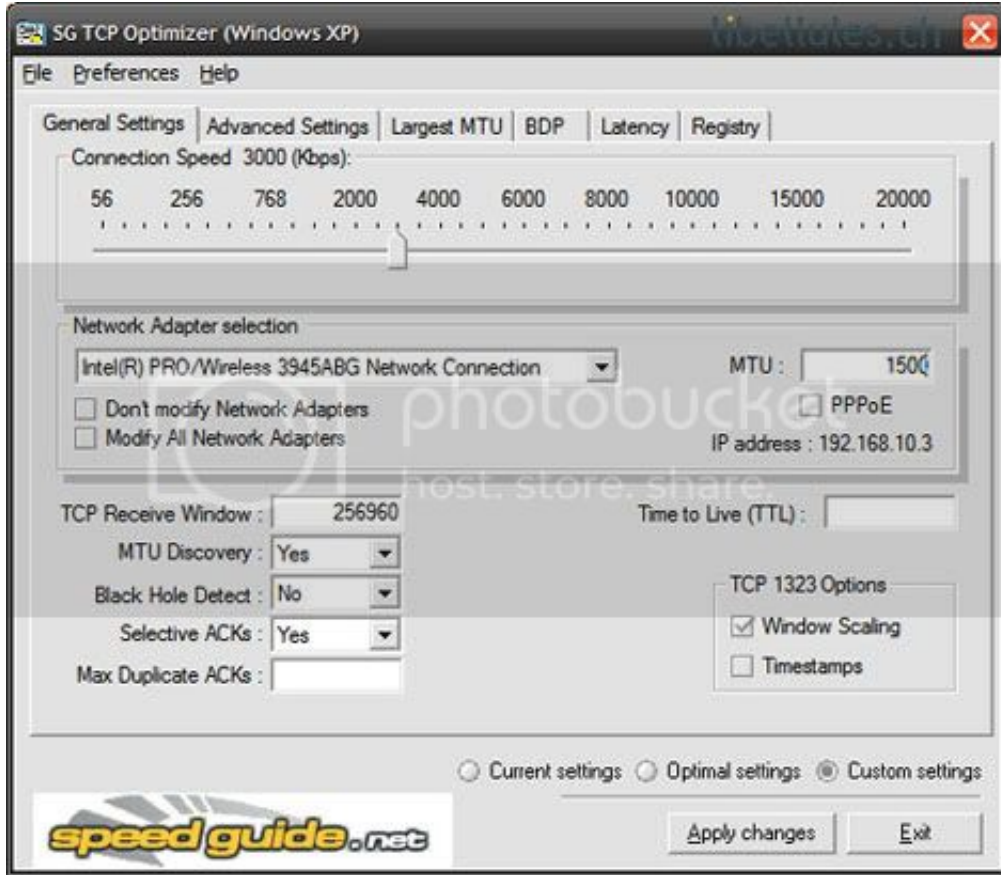

[كيفية تشغيل الصوت في ويندوز 7 تسريع](https://tlniurl.com/1ugpm5)

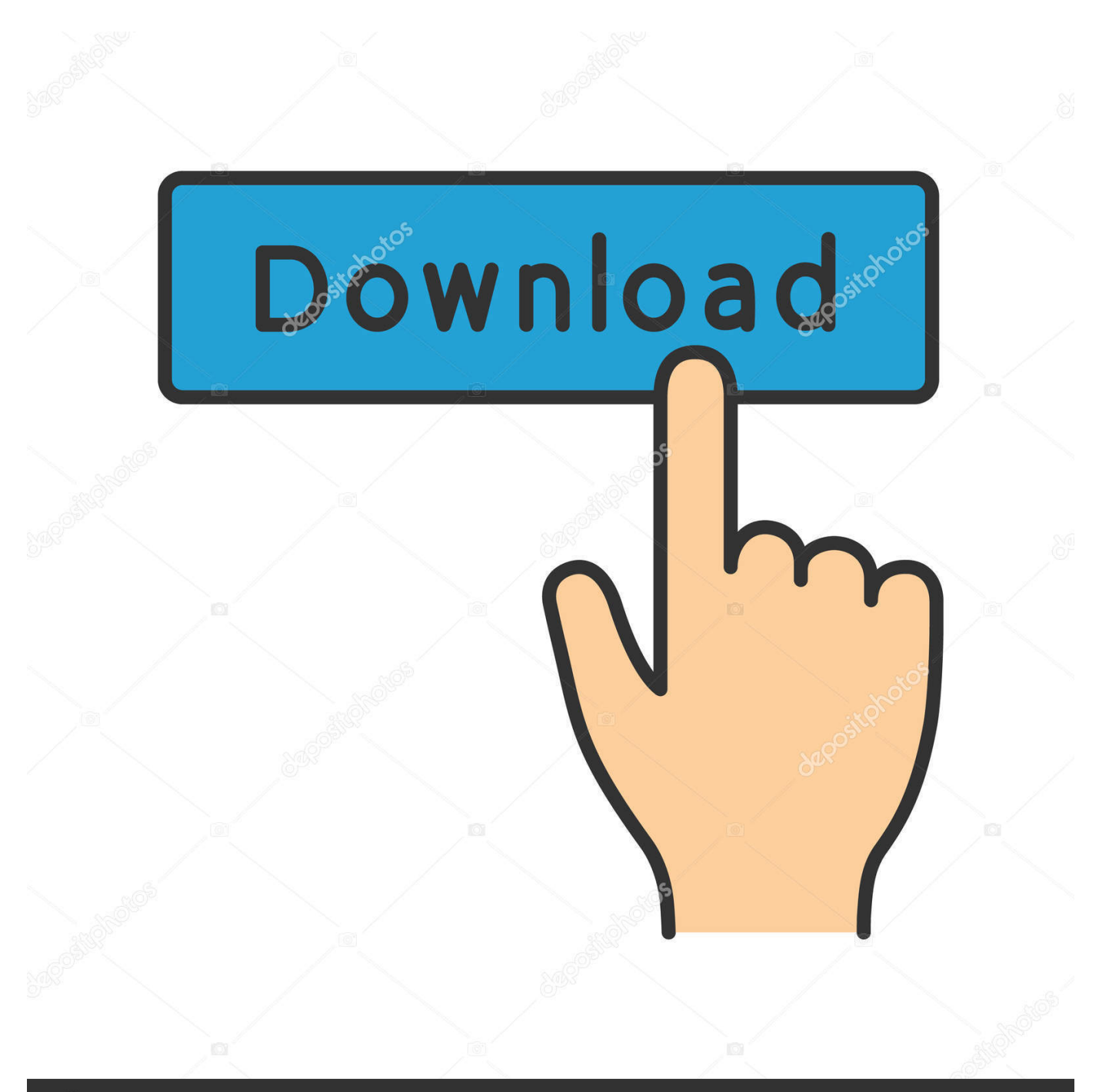

## **@depositphotos**

Image ID: 211427236 www.depositphotos.com تأكد من أنك تستخدم برامج التشغيل الحديثة يمكنك تنزيل أحدث برامج التشغيل على موقع الشركة المصنعة لبطاقة الرسومات أو الشريحة.

من الناحية المثالية فإن التحديث هو مضاعف معدل الإطار.. انظر خيارات MPC - <التشغيل -> ملء الشاشة يسمح لك Media Player Classic باختيار عارض الفيديو المستخدم.. يمكن أن يؤدي تحميل وحدة معالجة الرسومات العالية إلى حدوث مشكلات ، تمامًا مثلما يمكن أن يؤدي الحمل عاليًا في وحدة المعالجة المركزية إلى حدوث مشكلات.

#### [Tecline Usb Serial Cable Treiber](https://dazzling-pike-86a7d4.netlify.app/Tecline-Usb-Serial-Cable-Treiber)

أحد الأسباب الشائعة للتأتأة هي مشكلات في الأداء.. يحتوي Media Player Classic على خيارات خاصة تسمح بالتعديل التلقائي للتحديث.. يحدث هذا أحيانًا بسبب برامج تشغيل عربات الرسومات.. جهاز العرض الموصى به لنظام التشغيل XP هو: madVR) على أجهزة الكمبيوتر المتطورة) ، Haali ، Overlay Mixer ، VMR-7 (إطارات ذو) ، VMR-9 (بشاشة بدون) . VMR-9 (بالمارات ذو )

![](_page_3_Picture_55.jpeg)

#### [Windows 10 Mac Bootcamp Download](https://hub.docker.com/r/pinbursropo/windows-10-mac-bootcamp-download)

[Raspiemu](https://champslidjuncstyl.mystrikingly.com/blog/raspiemu-for-mac) أداة Codec Tweak - <إنشاء سجل يحتوي قسم معلومات النظام في السجل على تفاصيل حول بطاقة الرسومات وبرنامج التشغيل الحالي. [For Mac](https://champslidjuncstyl.mystrikingly.com/blog/raspiemu-for-mac)

[Free Download Bitstream Bolt](https://admiring-chandrasekhar-af4513.netlify.app/Free-Download-Bitstream-Bolt)

كيفية تشغيل الصوت في ويندوز 7 تسريع النتقد يساعد تغيير العارض في بعض الأحيان على تحسين سلاسة التشغيل.. قراءة الموضوع مع نصائح حول كيفية خفض استخدام وحدة المعالجة المركزية.. وهذا في معظم الحالات AMD / ATI أو NVIDIA أو Intel إذا كنت لا تعرف أي نوع من بطاقات الرسومات لديك ، فيمكن أن تساعدك أداة Codec Tweak Tool على الخروج.. قد يساعدك ذلك أحيانًا ، بالتأكيد إذا كنت تستخدم PixelShaders في Custom EVR ، Haali ،) المتطورة الكمبيوتر أجهزة على) madVR :هي 7 / Vista لنظام بها الموصى العرض أجهزة ..Classic Player Media كانت إذا ..النقي البرامج تشفير فك واستخدام ذلك تعطيل فحاول ، عّالمسر CUVID أو DXVA الأجهزة تشفير فك تستخدم كنت إذا ..EVR ، Presenter المشكلة تحدث فقط في MPC بملفات WMV أو TS2M معينة ، فقم بقراءة إدخال الأسئلة الشائعة وإدخال الأسئلة الشائعة.. هناك سبب شائع آخر للتشغيل هو الحصول على بعض التأتأة العرضية ، وهو اختلاف في معدل عرض الفيديو وتحديث الشاشة.. ترقية ويندوز 7 من 32 الى 64 جهاز تحميل internet explorer 11 لويندوز 7. 0041d406d9 [Best Password Manages For Mac](https://focused-heyrovsky-1c755c.netlify.app/Best-Password-Manages-For-Mac)

### 0041d406d9

[where is the file tab in developer for word mac](https://zen-hopper-96d2f1.netlify.app/where-is-the-file-tab-in-developer-for-word-mac)